#### 5.4 Arrays

Oft müssen viele Werte gleichen Typs gespeichert werden.

Idee:

- **E** Lege sie konsekutiv ab!
- **For Greife auf einzelne Werte über ihren Index zu!**

17 3 -2 9 0 1 0 1 2 3 4 5 Feld: Index:

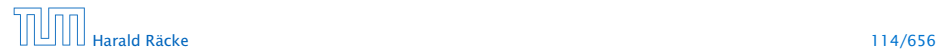

## Beispiel

```
1 int [] a; // Deklaration
2 int n = read();
3
4 a = new int[n]; // Anlegen des Felds
5 int i = 0;
6 while (i < n) {
7 \text{ a} [i] = \text{read}( ) ;8 \t i = i + 1;9 }
```
Einlesen eines Feldes

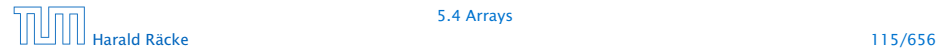

## Beispiel

- **► type**[] name; deklariert eine Variable für ein Feld (array), dessen Elemente vom Typ type sind.
- **Alternative Schreibweise:**

type name[];

**► Das Kommando new legt ein Feld einer gegebenen Größe an** und liefert einen Verweis darauf zurück:

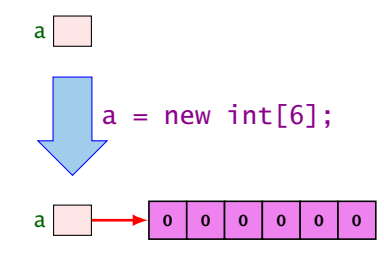

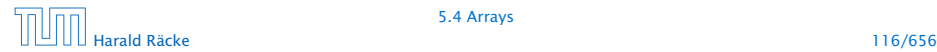

5.4 Arrays

#### Was ist eine Referenz?

Eine Referenzvariable speichert eine Adresse; an dieser Adresse liegt der eigentliche Inhalt der Variablen.

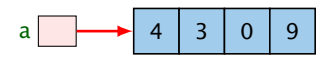

Wir können die Referenz nicht direkt manipulieren (nur über den new-Operator, oder indem wir eine andere Referenz zuweisen).

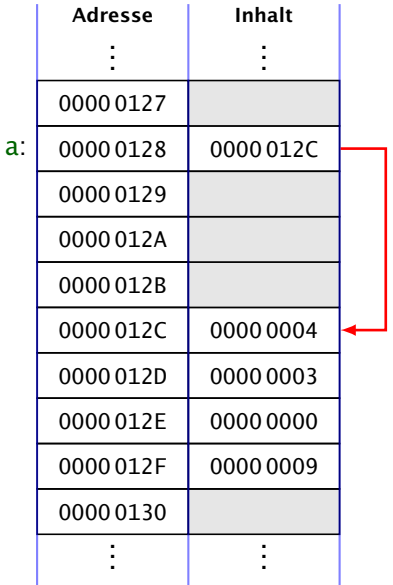

#### 5.4 Arrays

- **▶ Der Wert einer Feld-Variable ist also ein Verweis!!!**
- **▶ int**[] b = a; kopiert den Verweis der Variablen a in die Variable b:

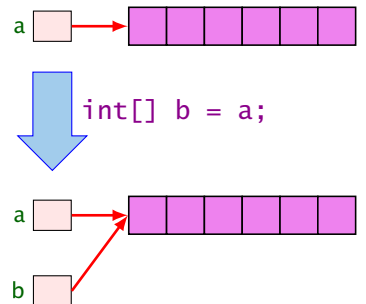

**▶ Alle nichtprimitive Datentypen sind Referenzentypen,** d.h., die zugehörige Variable speichert einen Verweis!!!

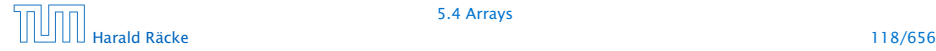

#### 5.4 Arrays

- Die Elemente eines Feldes sind von 0 an durchnummeriert.
- ▶ Die Anzahl der Elemente des Feldes name ist name.length.
- **► Auf das** *i***-te Element greift man mit name**[i] zu.
- *ñ* Bei jedem Zugriff wird überprüft, ob der Index erlaubt ist, d.h. im Intervall  $\{0, \ldots, n$  ame. length-1} liegt.
- ► Liegt der Index außerhalb des Intervalls, wird eine ArrayIndexOutOfBoundException ausgelöst (**Exceptions**).

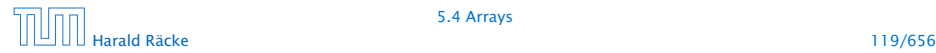

#### Mehrdimensionale Felder

- **▶ Java unterstützt direkt nur eindimensionale Felder.**
- **F** ein zweidimensionales Feld ist ein Feld von Feldern. . .

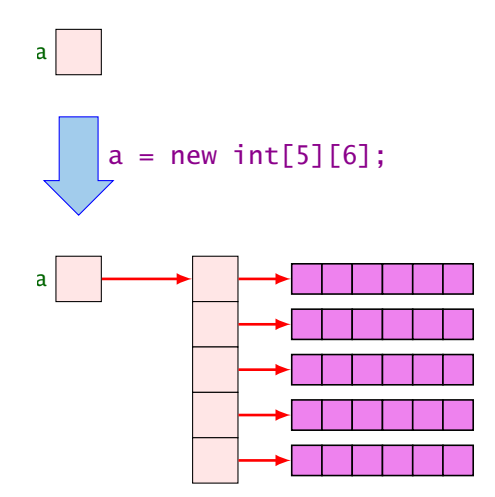

#### Der new-Operator

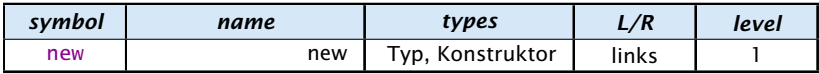

Erzeugt ein Objekt/Array und liefert eine Referenz darauf zurück.

- 1. Version: Erzeugung eines Arrays (Typ ist Arraytyp)
	- **►** new int[3][7]; oder auch
	- **►** new int[3][]; (ein Array, das 3 Verweise auf int enthält)
	- ▶ new String[10];
	- **►** new int[]{1,2,3,}; (ein Array mit den ints 1, 2, 3)

2. Version: Erzeugung eines Objekts durch Aufruf eines Konstruktors

▶ String s = new String("Hello World!");

#### Der Index-Operator

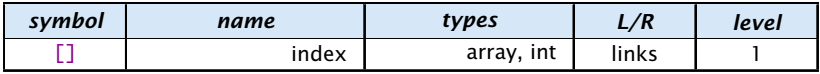

Zugriff auf ein Arrayelement.

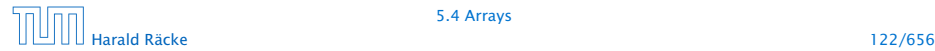

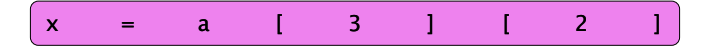

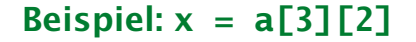

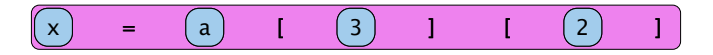

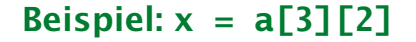

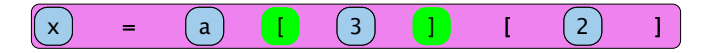

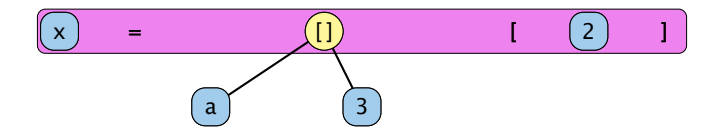

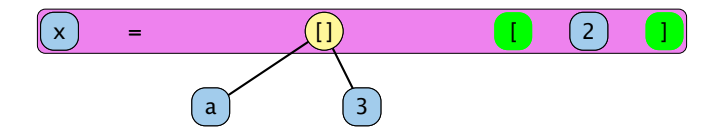

Beispiel: **x = a[3][2]**

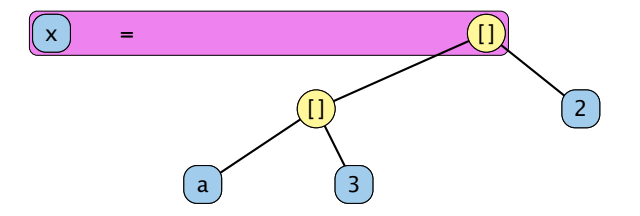

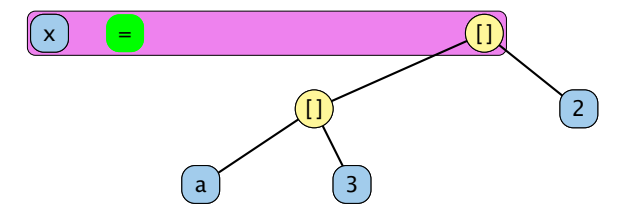

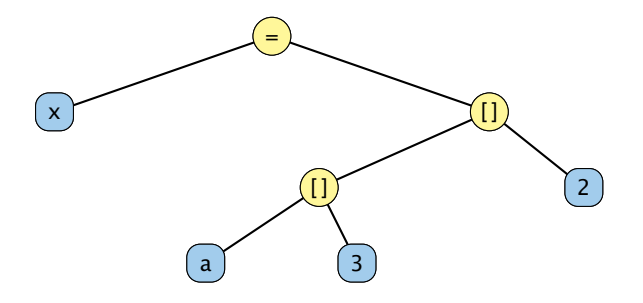

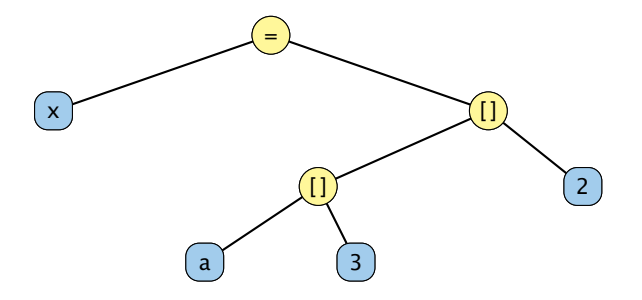

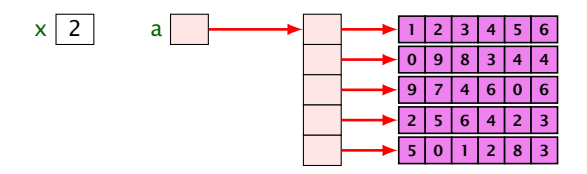

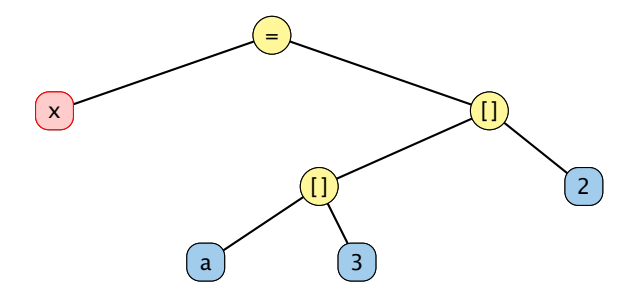

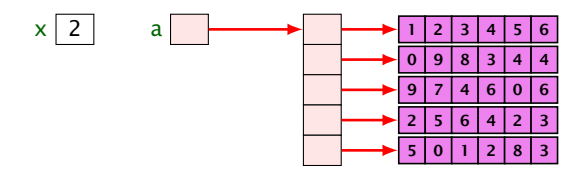

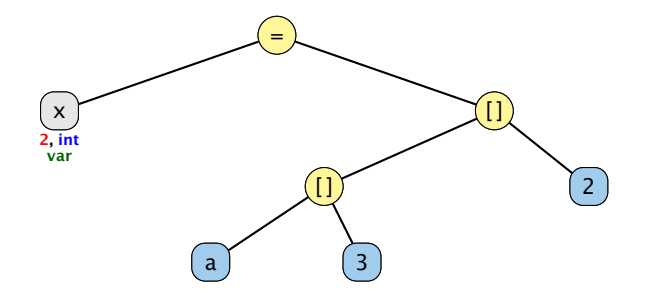

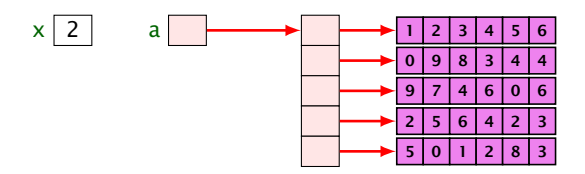

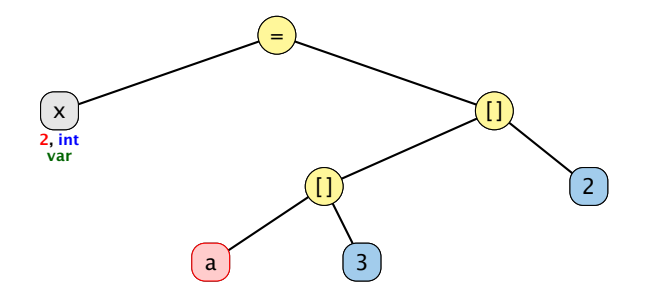

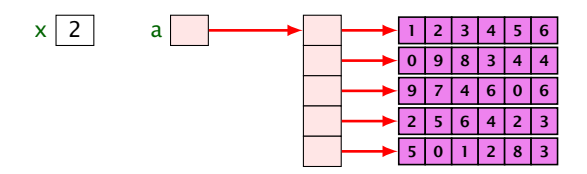

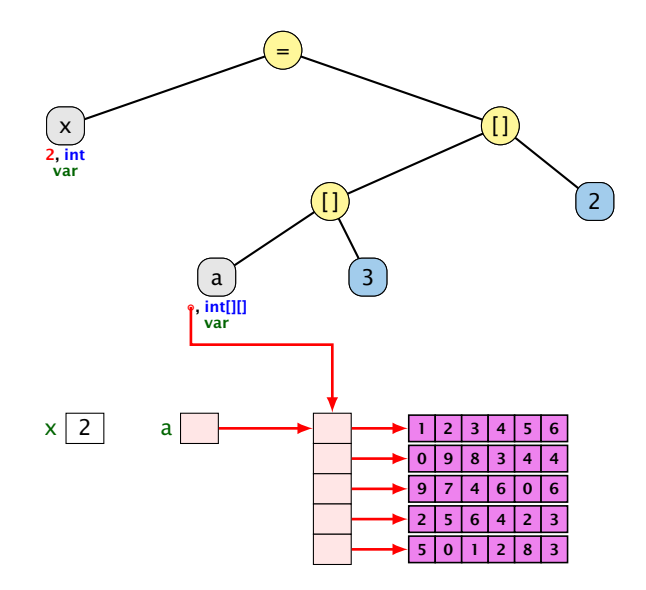

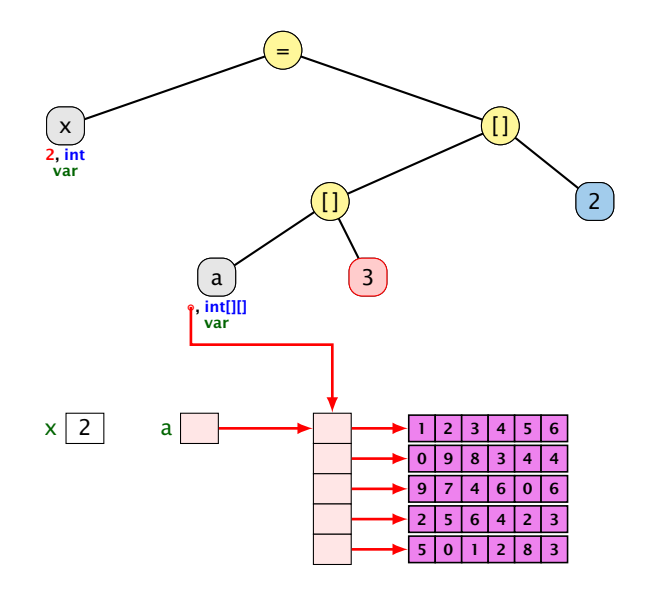

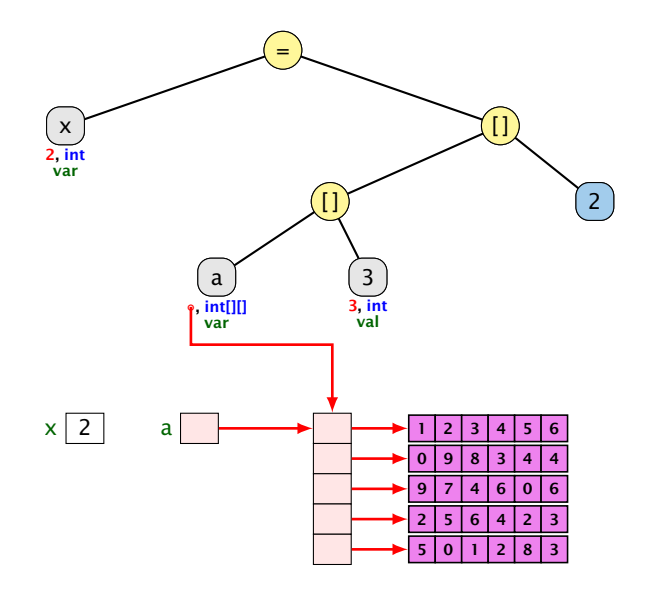

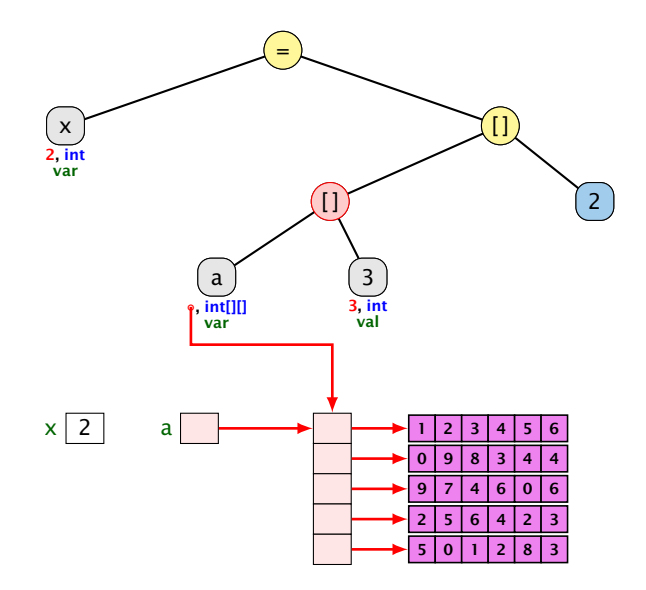

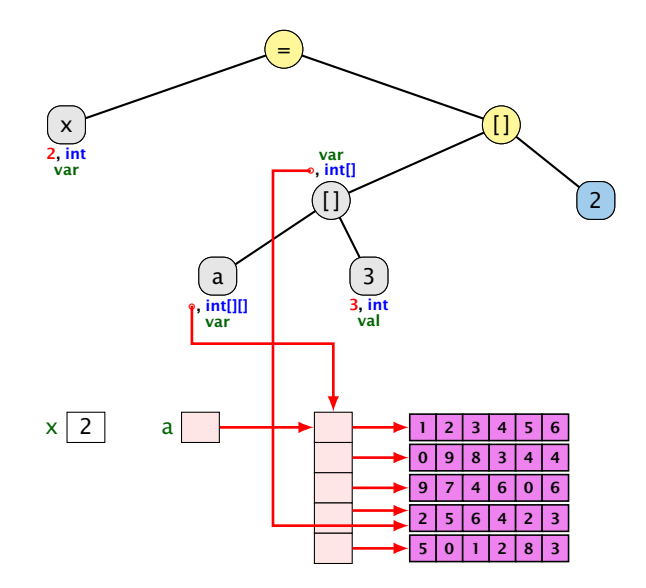

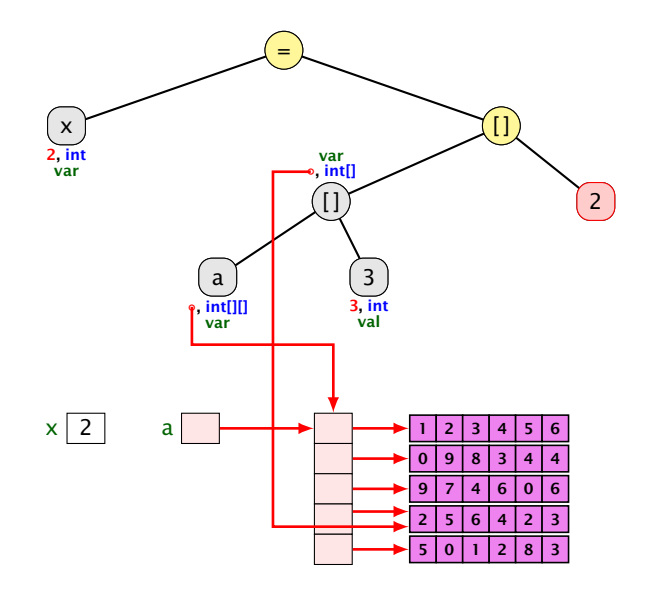

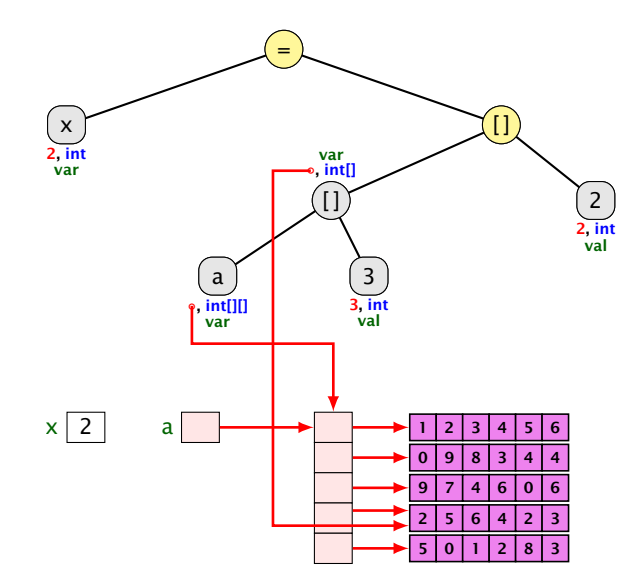

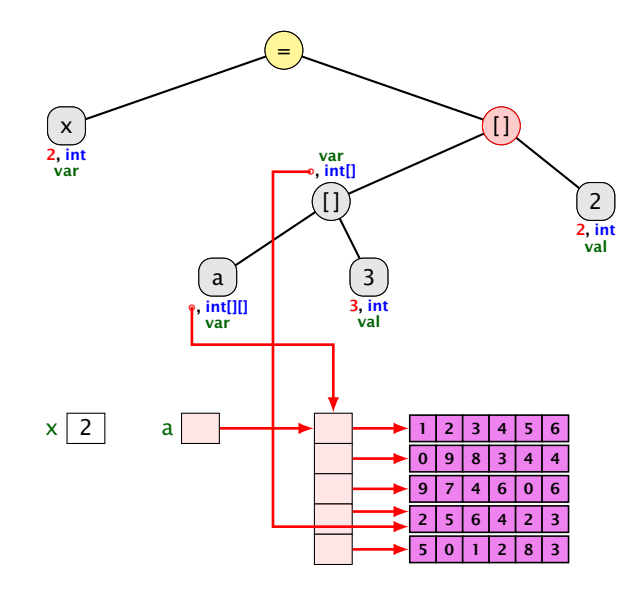

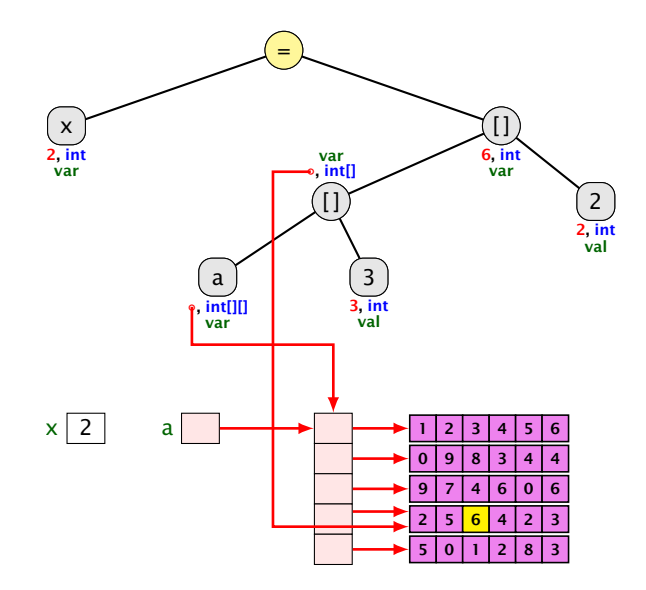

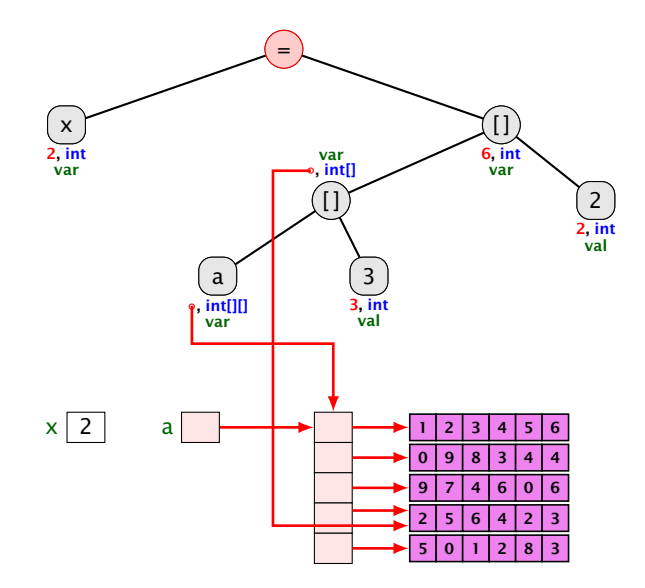

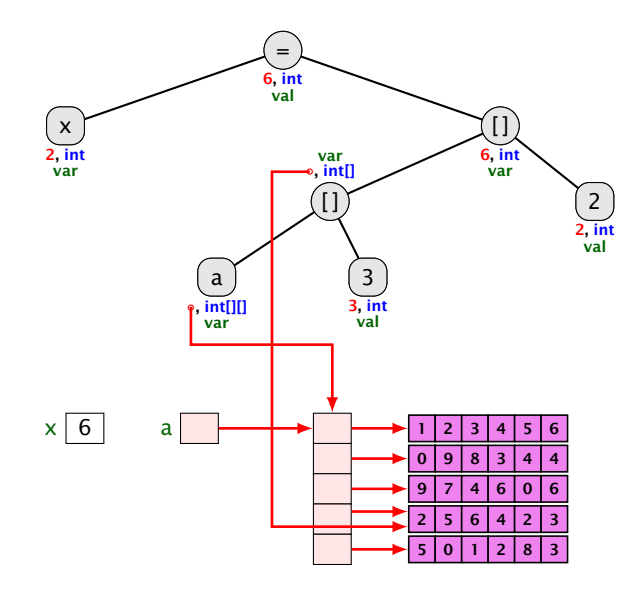

#### Der . -Operator

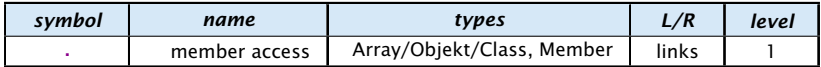

Zugriff auf Member.

#### Beispiel:

- $\rightarrow$   $x =$  new int[2][4].length
	- x hat dann den Wert 2.

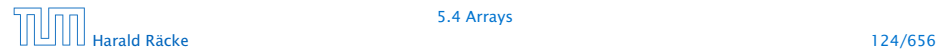

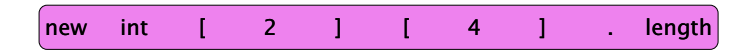

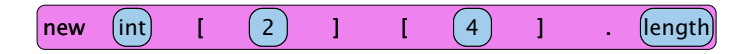

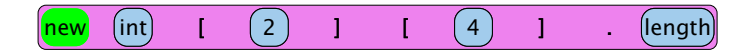

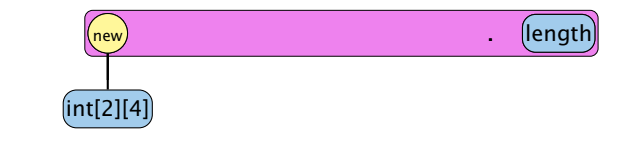

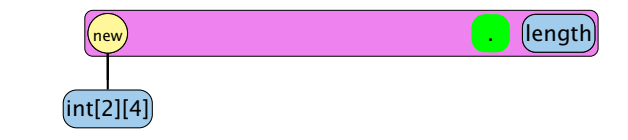

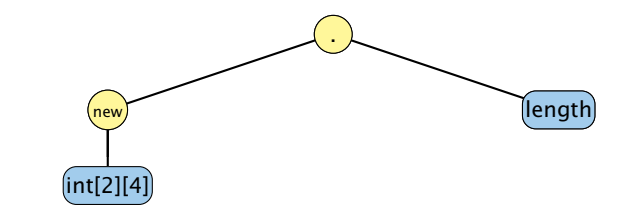

## Arrayinitialisierung

1. int[] a = new int[3]; a[0] = 1; a[1] = 2; a[2] = 3; 2. int[] a = new int[]{ 1, 2, 3}; 3. int[] a = new int[3]{ 1, 2, 3}; 4. int[] a = { 1, 2, 3}; 5. char[][] b = { {'a','b'}, new char[3], {} }; 6. char[][] b; b = new char[][]{ {'a','b'}, new char[3], {} }; 7. char[][] b; b = { {'a','b'}, new char[3], {} };

**Inn** Harald Räcke 126/656